# **2. Funktionen in der Ökonomie**

# **2.0 Beispiele: quadratische Funktionen., Exponentialfunktion**

### **2.0.1 Quadratische Funktionen**

Einfachste quadratische Funktion: 2 . Allgemeine quadratische Funktion:  $y = ax^2 + bx + c$ . Beispiel:  $y = 2x^2 - 6x - 8$ .

### **2.0.2 Exponentialfunktion**

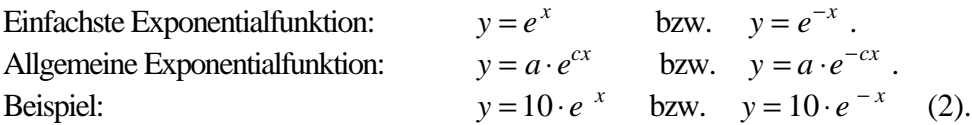

# **2.0.3 Weitere Beispiele:**

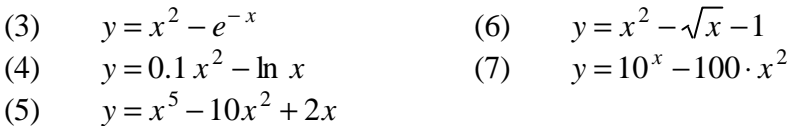

# **2.1 Darstellung von Funktionen (analytisch, tabellarisch, grafisch)**

Analytische Darstellung:  $y = 2x^2 - 6x - 8$ 

(1) 
$$
y=2x^2-6x-\xi
$$
  
(2)  $y=10 \cdot e^{-x}$ 

Tabellarische Darstellung:

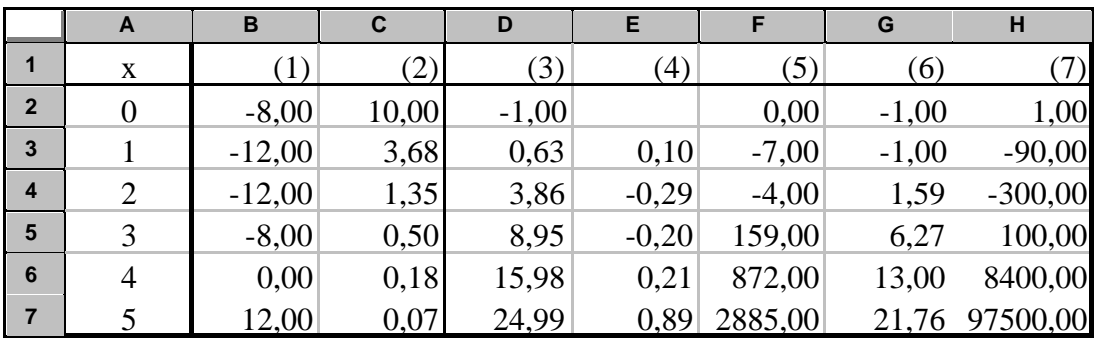

#### Grafische Darstellung:

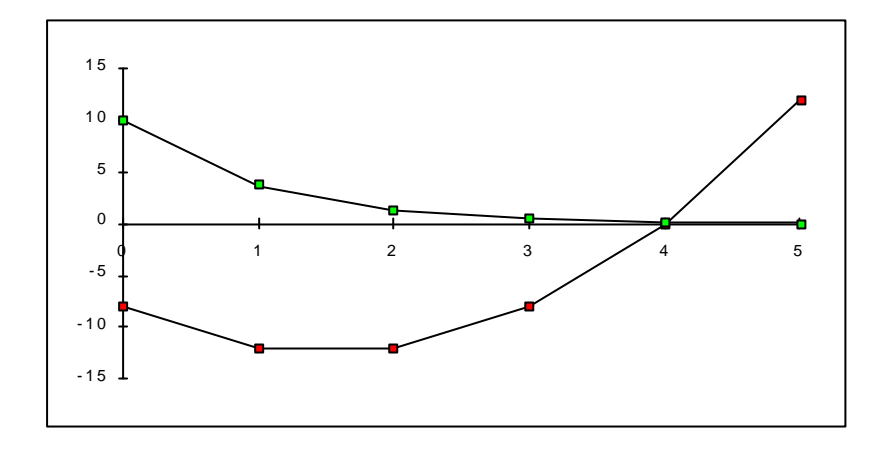

**Aufgabe 1:** Monopolist

Für den Zusammenhang zwischen dem Preis p einer Ware und der abgesetzte Menge x wird in dem interessierenden Bereich ein linearer Zusammenhang vorausgesetzt:

(1)  $x = x_0 - c \cdot p$  (*c* > 0).

Für ein Zahlenbeispiel zur Bestimmung der Parameter  $x_0$  und c nehmen wir an, dass sich zum Preis  $p = 1,25$  € täglich 100 Currywürste und zum Preis  $p = 1,50$  € täglich nur 80 Currywürste verkaufen lassen. Der Einkaufspreis wird mit k = 0,10 € angesetzt.

- (A0) Ermitteln Sie die Parameter  $x_0$  und  $c$ .
- (A1) Ermitteln Sie für einen Preis p = 0,75 € den Absatz x, den Umsatz *U* = *p*⋅ *x* , die Kosten  $K = k \cdot x$  und den Gewinn  $G = U - K$ .

#### **Aufgabe 2**: Tschernobyl

Der radioaktive Zerfall lässt sich durch eine Exponentialfunktion beschreiben. Ist am Anfang die Menge 1 (100 %) vorhanden, dann ist die Menge nach der Zeit x

(2)  $y = e^{-cx}$ .

Dabei drückt der Parameter c die Intensität des Zerfalls aus. Die Intensität lässt sich anschaulicher durch die Halbwertszeit T angeben, den Zeitraum, in dem die Hälfte der Substanz zerfallen ist. Für Cäsium ist die Halbwertszeit z.B. 30 Jahre.

- (A0) Ermitteln Sie aus der Halbwertszeit den Parameter c für das Beispiel Cäsium.
- (A1) Welcher Anteil ist nach 10 Jahren noch vorhanden?

#### **Aufgabe 3**: Nutzungsdauer

Für die Wertminderung eines Autos im Laufe der Zeit wird das Modell des exponentiellen Zerfalls zugrundegelegt. Der Zeitwert wird durch folgende Modellstruktur beschrieben:

$$
(3) \t Z = P \cdot e^{-ct}.
$$

Dabei ist Z der Zeitwert in €, P der Anfangswert (Kaufpreis) und t die Zeit, die wir in Monaten angeben wollen. Für ein Zahlenbeispiel nehmen wir einen Preis P = 17 000 € und eine Halbwertszeit von  $T = 36$  Monaten an.

Die Gesamtkosten für Reparatur und Wartung bis zum Zeitpunkt t werden durch eine quadratische Funktion beschrieben:

$$
(4) \qquad G = g \cdot t^2 \ .
$$

Als Beispiel nehmen wir an, dass innerhalb von 48 Monaten insgesamt 3600 € Kosten anfallen.

- (A0) Ermitteln Sie für das Zahlenbeispiel den Parameter c der Wertminderung und den Parameter g der Kostenfunktion
- (A1) Geben Sie für eine Nutzungsdauer von 24, 48 und 72 Monaten den Zeitwert, die Wertminderung, die Kosten für Reparatur und Wartung sowie die durchschnittlichen Kosten pro Monat, bezogen auf die jeweilige Nutzungsdauer, an.

# **2.2 Bestimmung von Nullstellen, nichtlineare Gleichungen, das Sekantenverfahren**

### **2.2.0 Aufgabenstellung**

Bisher haben wir für eine gegebene Modellstruktur folgende Aufgaben behandelt:

- (A0) Identifikation der Modellparameter aus vorgegebenen (x,y)-Wertepaaren,
- (A1) Enumeration (= Ausrechnen) der Funktionswerte y zu vorgegebenen x-Werten.

Eine weitere Aufgabe besteht nun darin, zu einem numerisch vorgegebenen Sollwert  $y_0$  einen zugehörigen x-Wert zu finden, derart dass  $y = f(x) = y_0$  ist:

(A2) Zielsuche: Ermittlung eines x-Wertes zu einem numerisch vorgegebenen Sollwert  $y_0$ .

Das Lösen einer Gleichung der Form  $f(x) = y_0$  lässt sich stets als Suche nach Nullstellen einer Funktion deuten. Indem man die Differenz  $F(x) = f(x) - y_0$  bildet, besteht nun die Aufgabe darin, die Gleichung *F*(*x*) = 0 zu lösen, also Nullstellen der Funktion *F*(*x*) zu suchen.

### **2.2.1 Quadratische Funktion**

Um die Gleichung  $ax^2 + bx + c = y_0$  zu lösen, also Nullstellen der quadratischen Funktion  $y = ax^2 + bx + c - y$ 0 zu ermitteln, dividiert man die Gleichung durch *a* (≠ 0) und erhält die Normalform der quadratischen Gleichung  $x^2 + p \cdot x + q = 0$  mit den Lösungen (p-q-Formel):

$$
x_{1,2} = -\frac{p}{2} \pm \sqrt{\left(\frac{p}{2}\right)^2 - q} \quad .
$$

### **2.2.2 Exponentialfunktion**

Um die Gleichung  $a \cdot e^{cx} = y$ 0 zu lösen, also Nullstellen der Funktion  $y = a \cdot e^{cx} - y$ 0 zu ermitteln muss man die Gleichung durch a dividieren und anschließend logarithmieren:

$$
a \cdot e^{cx} = y_0, \quad e^{cx} = \frac{y_0}{a}, \qquad \ln(e^{cx}) = \ln\left(\frac{y_0}{a}\right), \qquad c \cdot x = \ln\left(\frac{y_0}{a}\right),
$$
  
(1) 
$$
x = \frac{\ln\left(\frac{y_0}{a}\right)}{c}.
$$

Ebenso für  $a \cdot e^{-cx} = y$  $\frac{1}{0}$ :

(2) 
$$
x = \frac{\ln\left(\frac{a}{y_0}\right)}{c}.
$$

Insbesondere ergibt sich für  $y_0 = \frac{a}{2}$  $0 - \frac{1}{2}$  $=\frac{u}{x}$  der Zusammenhang zwischen Zerfallsintensität c und Halbwertszeit T:

 $(3)$ *c c T*  $=\frac{\ln 2}{\ln 2}$  bzw.  $c = \frac{\ln 2}{\ln 2}$  (ln 2  $\approx 0.69$ ).

# **2.2.3 Allgemeine nichtlineare Gleichungen, das Sekantenverfahren**

Lineare, quadratische und Exponentialfunktionen sind so einfach, dass man die Zielsuche durch Angabe einer Lösungsformel erledigen kann. Bei allgemeinen nichtlinearen Funktionen ist das nicht der Fall. Es handelt sich dann tatsächlich um eine Ziel-**Suche**, die man schrittweise ("iterativ") verbessert.

So gibt es z.B. keine formelmäßige Möglichkeit, Nullstellen des obigen Beispiels (3)  $y = x^2 - e^{-x}$ zu ermitteln, also - was dasselbe ist - die Gleichung  $x^2 = e^{-x}$  zu lösen. Aus der tabellarischen und aus der etwas detaillierteren grafischen Darstellung erkennt man jedoch sofort, dass zwischen 0 und 1 eine Nullstelle liegen muss.

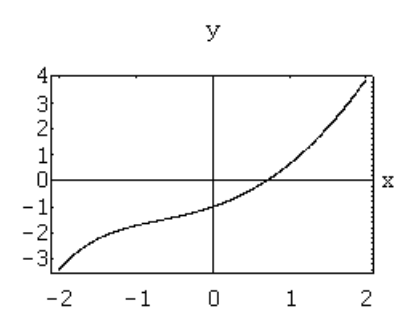

Das Sekantenverfahren geht aus von zwei Punkten, die sich möglichst in der Nähe einer Nullstelle befinden. Die beiden Punkte der Kurve werden nun durch eine Gerade verbunden. Der x-Wert, bei dem diese Gerade die x-Achse schneidet ( $y = 0$ ), wird als verbesserte Schätzung der Nullstelle angesehen:

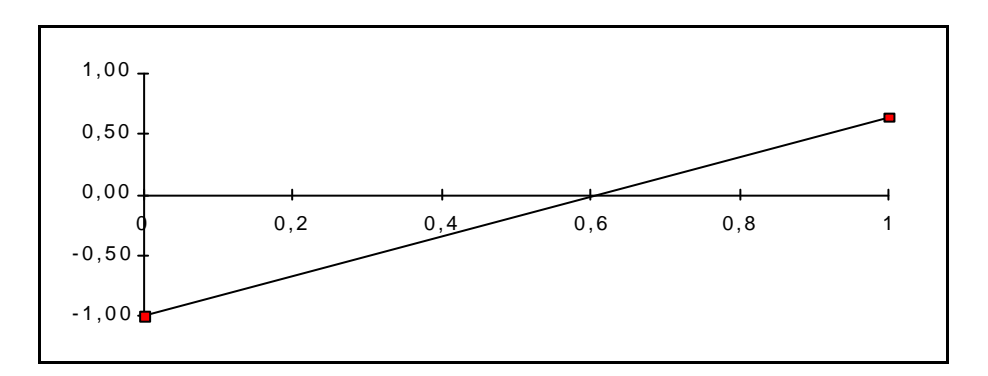

Die Formel zur Berechnung des Schnittpunktes der Sekante mit der x-Achse lautet:

(1) 
$$
x_3 = \frac{x_1 \cdot y_2 - x_2 \cdot y_1}{y_2 - y_1}.
$$

 $3 - y_2$ 

Mit diesem neuen x-Wert und einem der beiden älteren x-Werte wird das Verfahren wiederholt:  $x_4 = \frac{x_2 \cdot y_3 - x_3 \cdot y}{x_4}$  $y_4 = \frac{x_2 \cdot y_3 - x_3 \cdot y_2}{y_3 - y_2}$  $=\frac{x_2 \cdot y_3 - x_3 \cdot x_3}{x_2 \cdot x_3}$ −

Beispiel:  $y = x^2 - e^{-x}$ ,  $x_1 = 0$ ,  $x_2 = 1$ .

$$
y_1 = 0^2 - e^{-0} = -1
$$
,  $y_2 = 1^2 - e^{-1} = 0.63$ ,

$$
x_3 = \frac{0.0.63 - 1.(-1)}{0.63 - (-1)} = 0.61, y_3 = -0.17
$$
  

$$
x_4 = \frac{1.(-0.17) - 0.61.063}{-0.17 - 0.63} = 0.69, y_4 = -0.025.
$$

### **2.3 Umkehrfunktion**

Während die Funktion  $y = f(x)$  jedem x-Wert aus dem Definitionsbereich einen y-Wert zuordnet, haben wir bei der Zielsuche versucht, zu einem numerisch vorgegebenen Wert  $y_0$  einen zugehörigen x-Wert zu finden.

Bei der Umkehrfunktion fragen wir nun, ob es möglich ist, eine Vorschrift zu finden, die für einen beliebigen, variablen y-Wert genau einen zugehörigen x-Wert zu liefert.

Wir hatten diese Aufgabe bereits bei den Potenzen gestellt, wo wir für  $y = x^2 (x \ge 0)$ das Wurzelziehen  $x = \sqrt{y}$  und für  $y = 10^{-x}$  $\text{das Logarithmic}$   $x = \log y$ 

als Umkehrung kennengelernt hatten.

Für die einfachste Funktion  $y = a \cdot x(a \neq 0)$  erhält man sofort die Umkehrfunktion *x a*  $=\frac{1}{x}\cdot y$ .

Für die allgemeine quadratische Funktion  $y = ax^2 + bx + c(a \neq 0)$  erhält man die Umkehrfunktion durch Auflösen der quadratischen Gleichung:

$$
ax^{2} + bx + c - y = 0
$$
  

$$
x^{2} + \frac{b}{a}x + \frac{c - y}{a} = 0
$$
  

$$
x_{1,2} = -\frac{b}{2a} \pm \sqrt{\left(\frac{b}{2a}\right)^{2} - \frac{c - y}{a}}
$$

Beschränkt man sich auf das Pluszeichen vor der Wurzel, so erhält man zu jedem y-Wert, für den der Ausdruck unter der Wurzel nicht-negativ ist, genau einen x-Wert.

Für die allgemeine Exponentialfunktion  $y = a \cdot e^{cx} (a \neq 0, c \neq 0)$  erhält man durch Auflösen nach x die Umkehrfunktion *x c y a*  $=\frac{1}{\cdot \ln \frac{y}{x}}$ .

#### **Aufgabe 4:** Spulzeit

Bei einem Kassettenrecorder ist die gespulte Bandlänge eine quadratische Funktion der Zahl der Umdrehungen (der auf- oder abspulenden Spule). Die abgelaufenen Zeit ist proportional der Bandlänge, und der Zählerstand ist proportional der Zahl der Umdrehungen. Damit ist auch die abgelaufene Zeit t (in Sek) eine quadratische Funktion des Zählerstandes z:

 $t = az^2 + bz + c$ .

Aus einer Messung erhält man folgende Wertepaare für Zählerstand z und Zeit t:

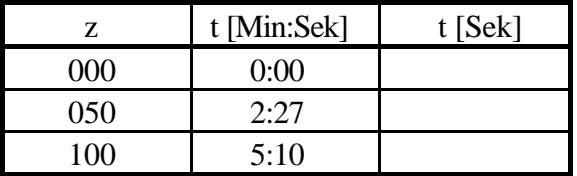

- (A0) Identifikation der Parameter: Ermitteln Sie aus den Messwerten die Werte der Parameter a, b und c.
- (A1) Enumeration: Setzen Sie für den Zählerstand die Werte  $z = 200$  und  $z = 400$  ein, und ermitteln Sie die zugehörige Zeit.
- (A2) Zielsuche: Berechnen Sie die Zählerstände für die Zeiten 5, 10 und 30 Minuten.
- (A3) Umkehrfunktion: Geben Sie die Funktion an, die zu vorgegebener Zeit den Zählerstand liefert.

### **2.4 PC-Unterstützung**

Beispiel:  $y = x^2 - e^{-x} = 0$ ,  $x_1 = 0$ ,  $x_2 = 1$ 

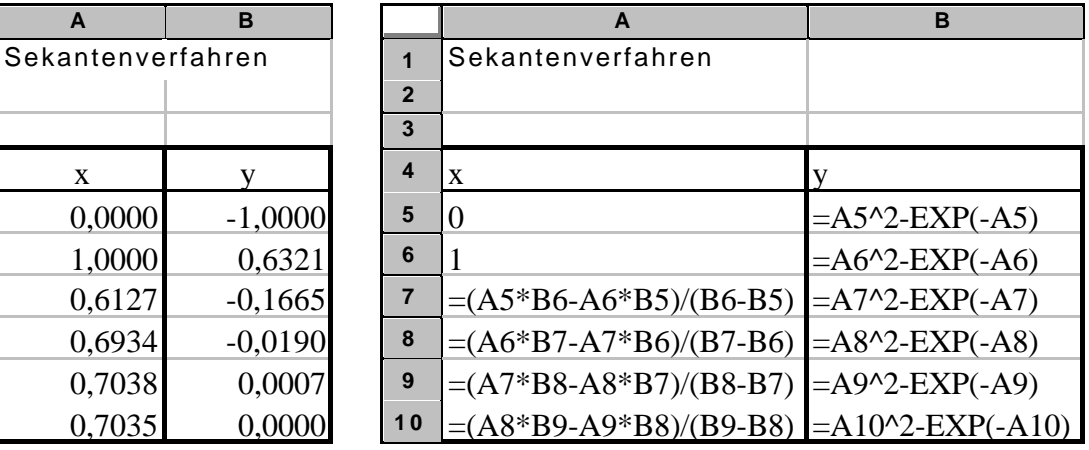